## Python on CoreOS Dan Callahan — @callahad

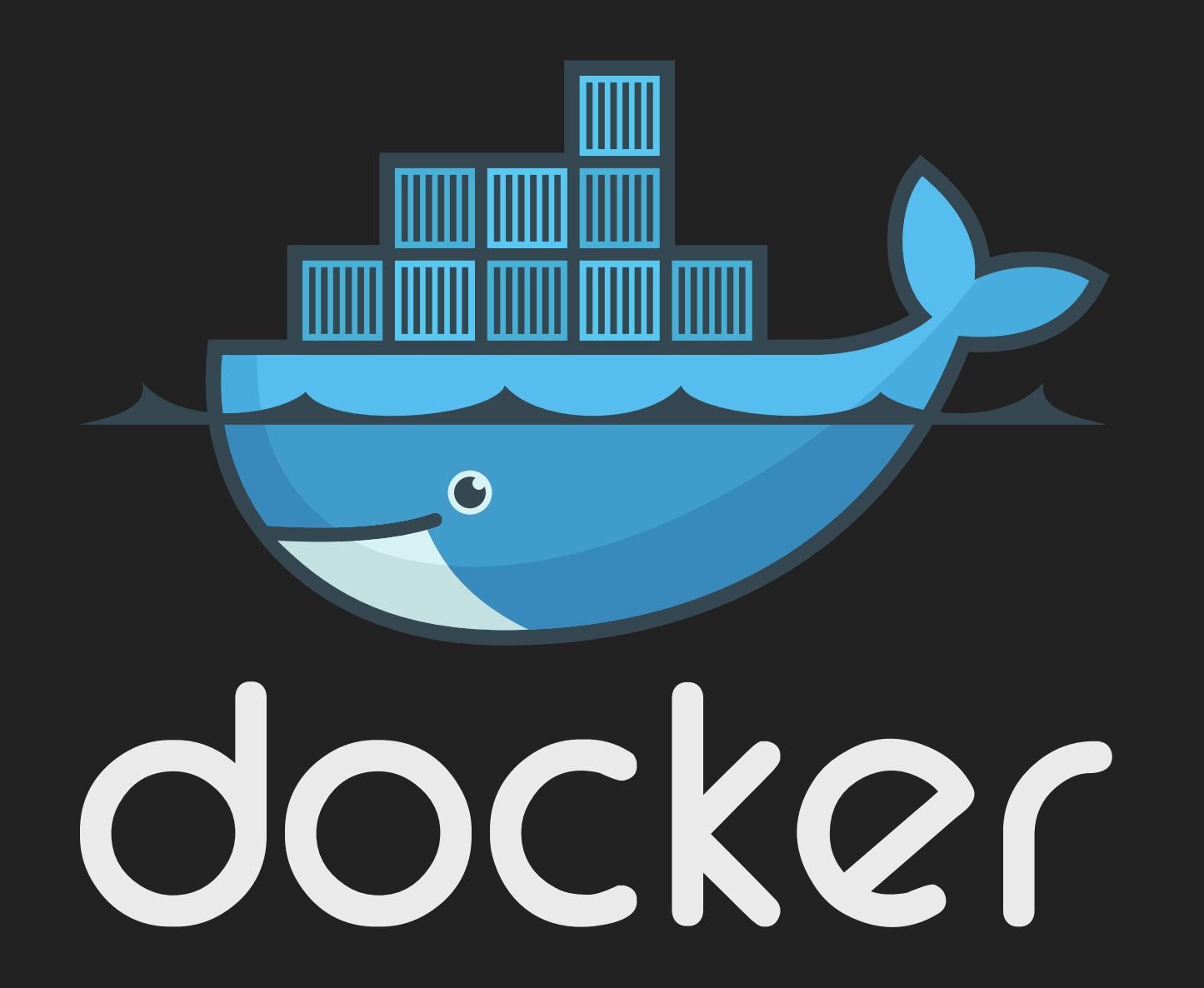

## This is not a talk about Docker

#### There is one of those tomorrow

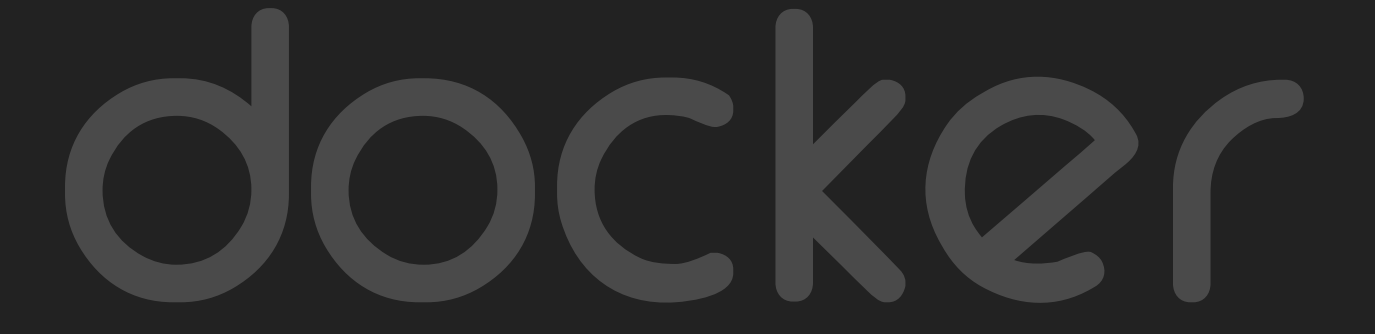

## This is a talk about servers

And what containerization changes

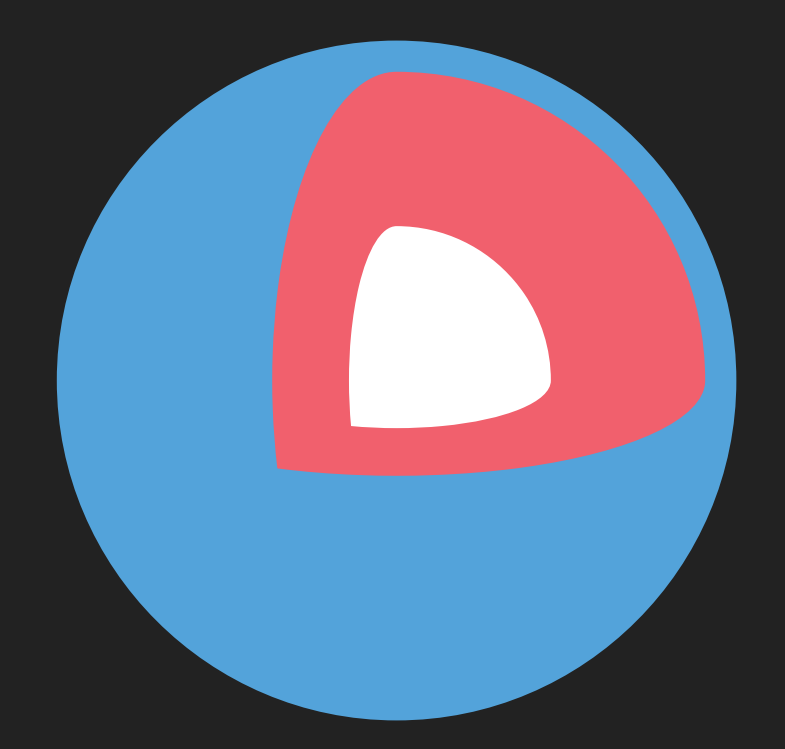

# Core OS

Linux distribution designed for containers Preview best practices from the future

## Core O

## What's your ideal platform?

- 1. Stays Updated
- 2. Won't Break Apps
- 3. Survives Outages

### We need something declarative

"Always keep two of these running, but not on the same machine."

### We need new technology

- 1. System Updates
- 2. Application Isolation
- 3. Clustering
- 4. Task Distribution

## Technology in CoreOS

- 1. FastPatch (Updates)
- 2. Docker / rkt (Containers)
- 3. Etcd (Consensus)
- 4. Fleet / Kubernetes (Scheduling)

All Free / Open Source Software

## System Updates (FastPatch)

Staying up-to-date is key to good security

## Browser-like Update Channels Alpha  $\rightarrow$  Beta  $\rightarrow$  Stable Opportunistically downloaded Applied on next start

### Whole-system Updates

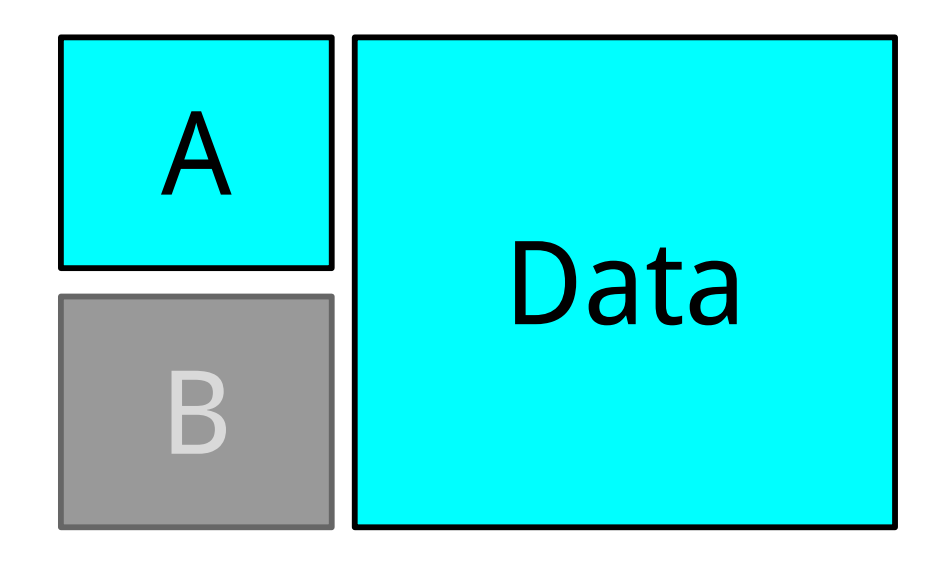

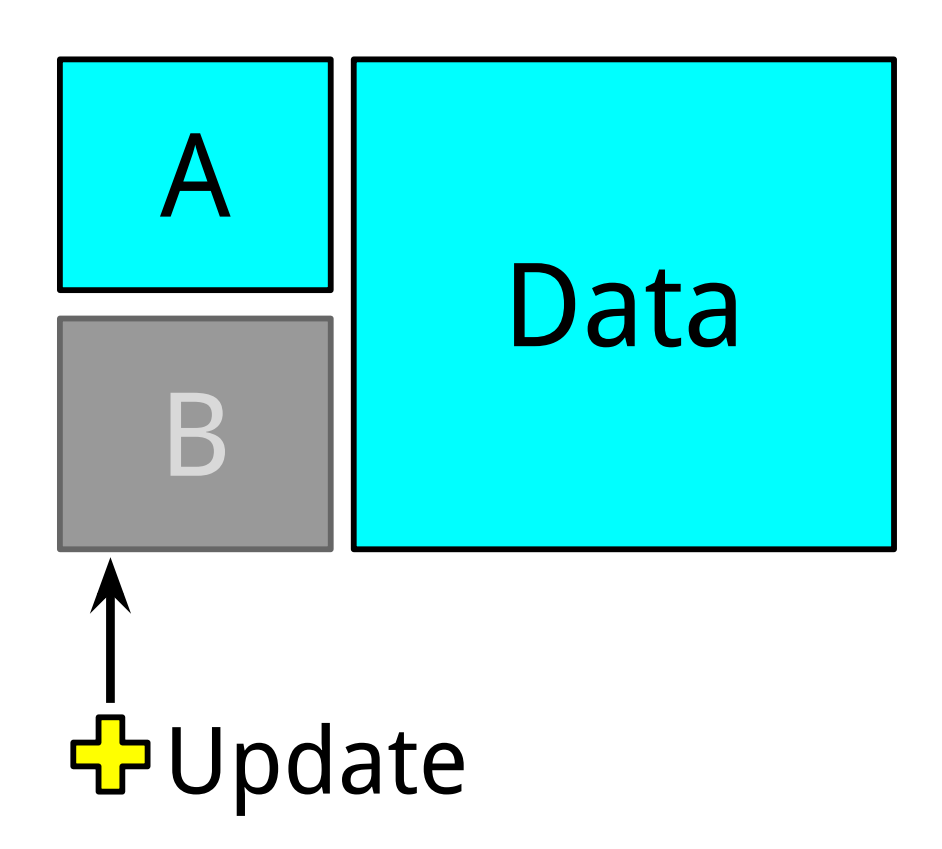

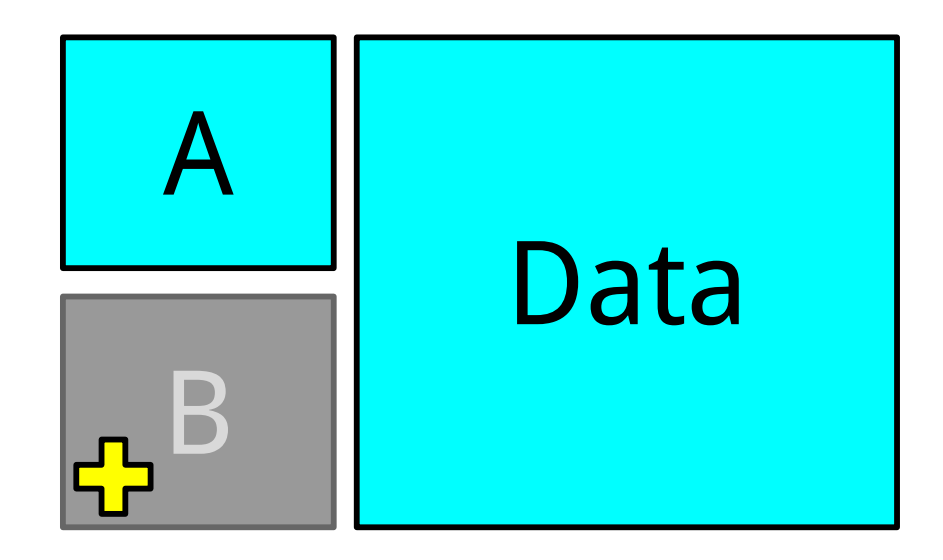

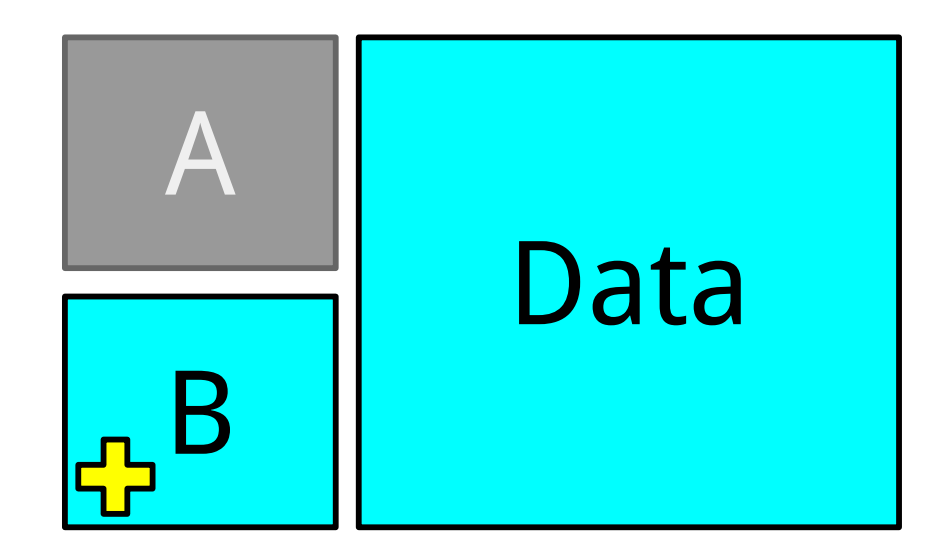

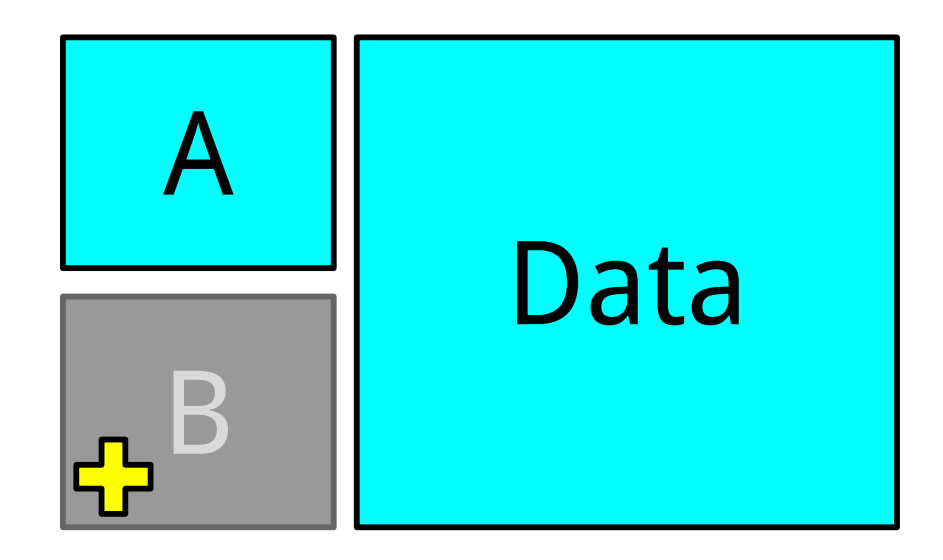

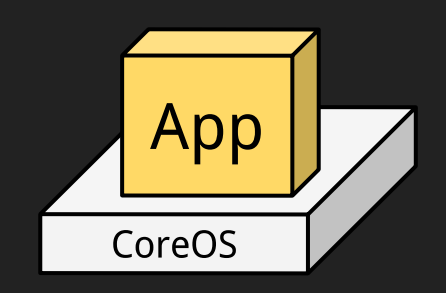

My server is rebooting on its own, how do I keep my app online?

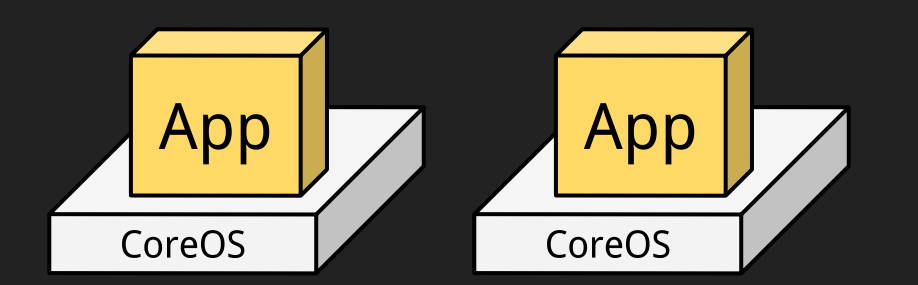

Both my servers reboot at the same time, how do I keep my app online?

## **Consensus** (etcd)

### etcd

#### Key-value store

#### Centralized place to store cluster metadata

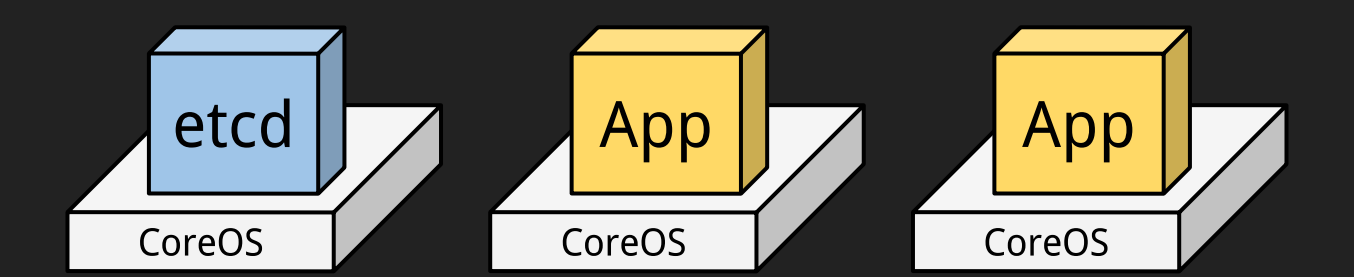

## locksmith

## Must acquire a lock from etcd before rebooting Release lock after successful boot

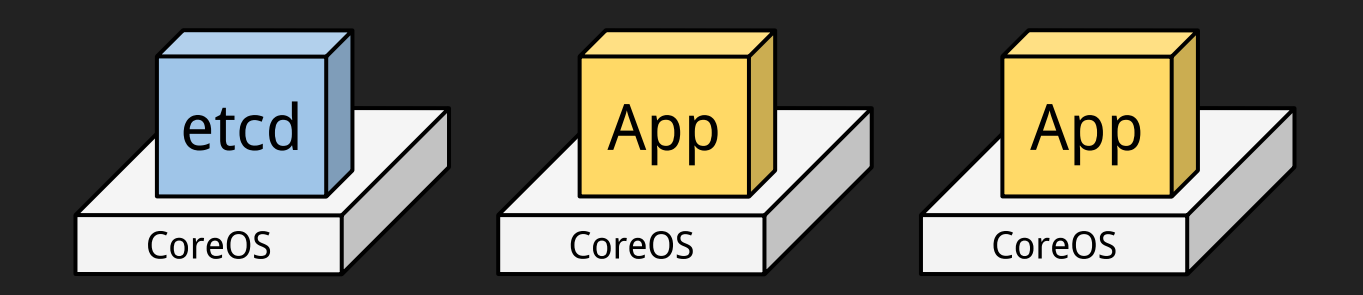

## Demo

My etcd server is rebooting on its own, how do I keep my app online?

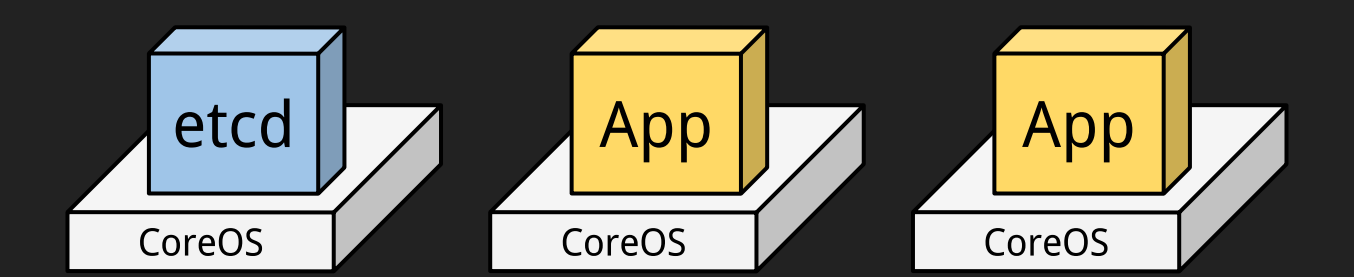

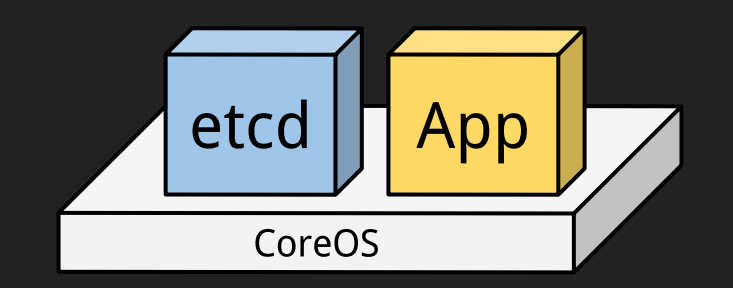

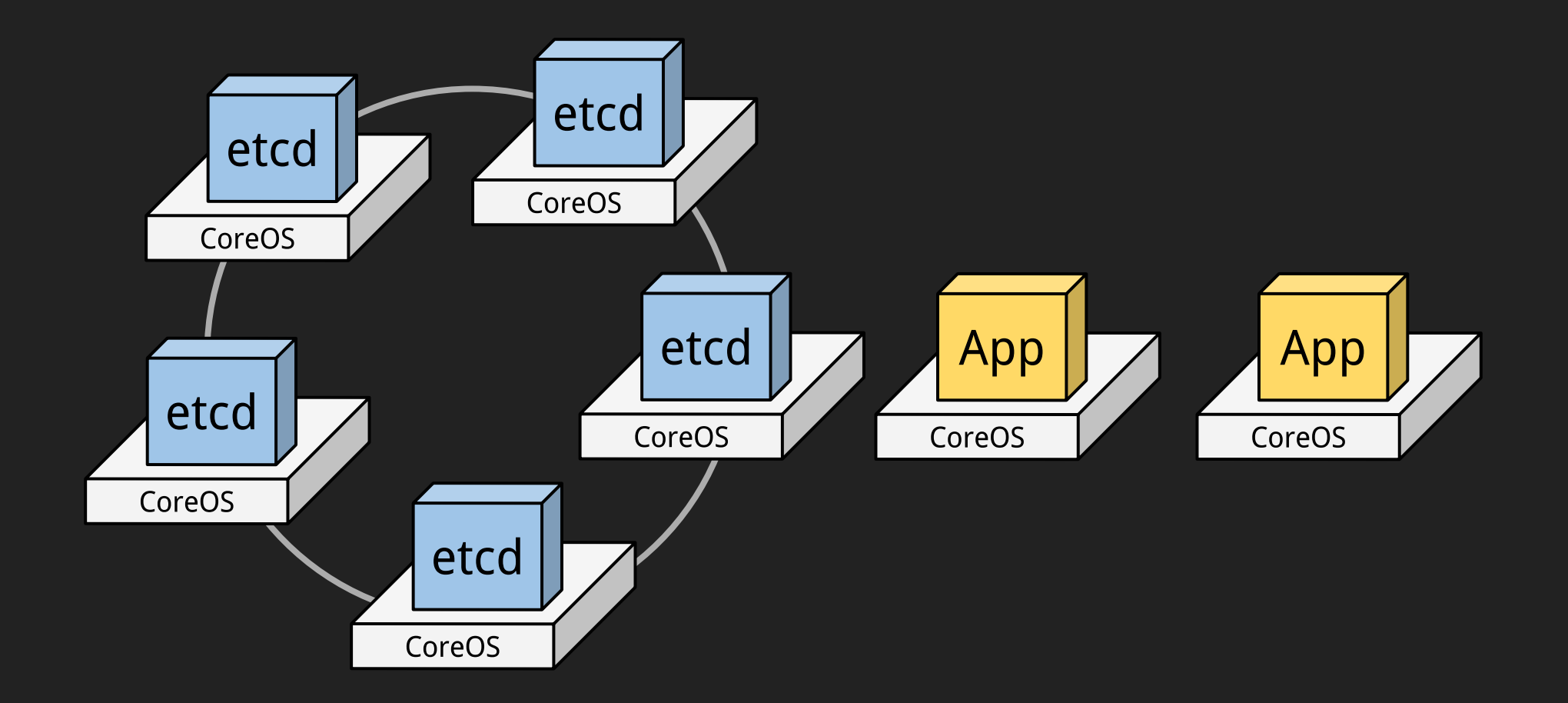

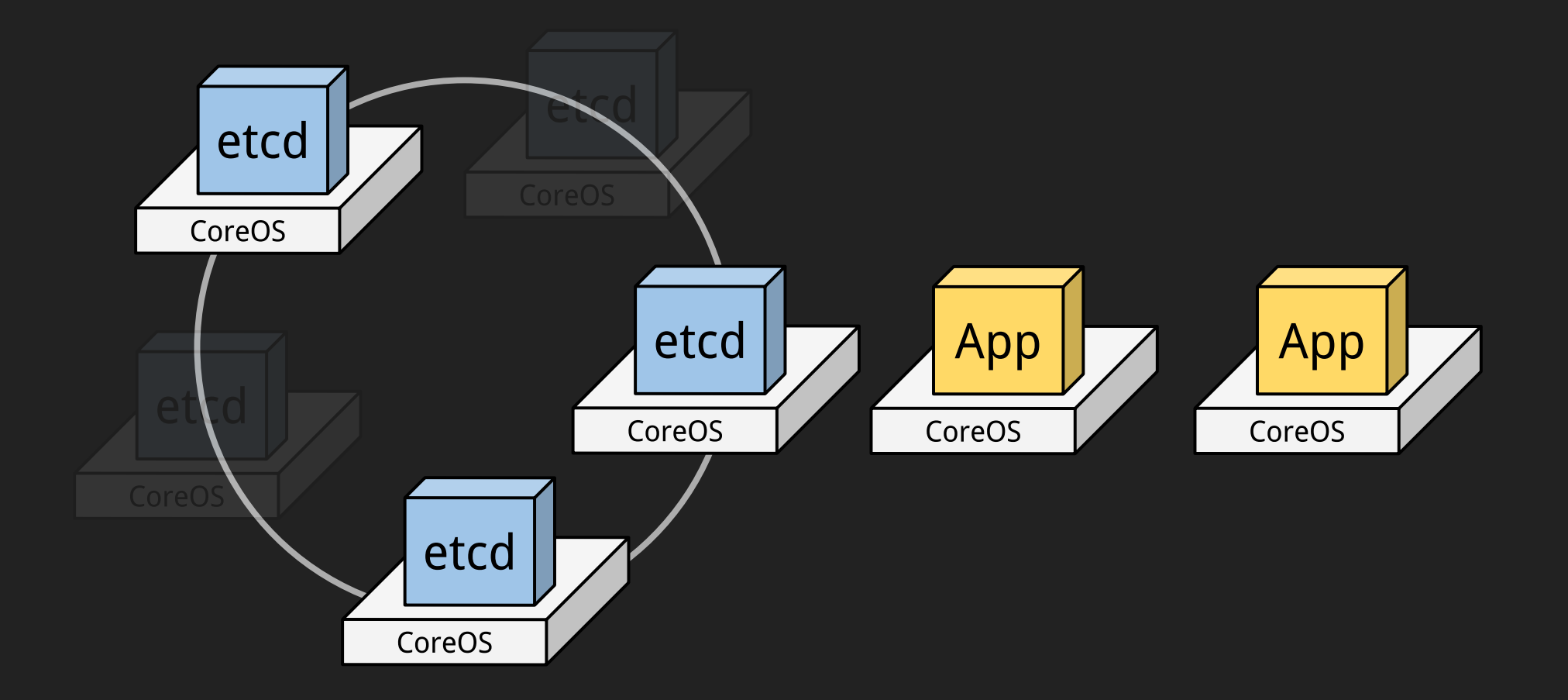

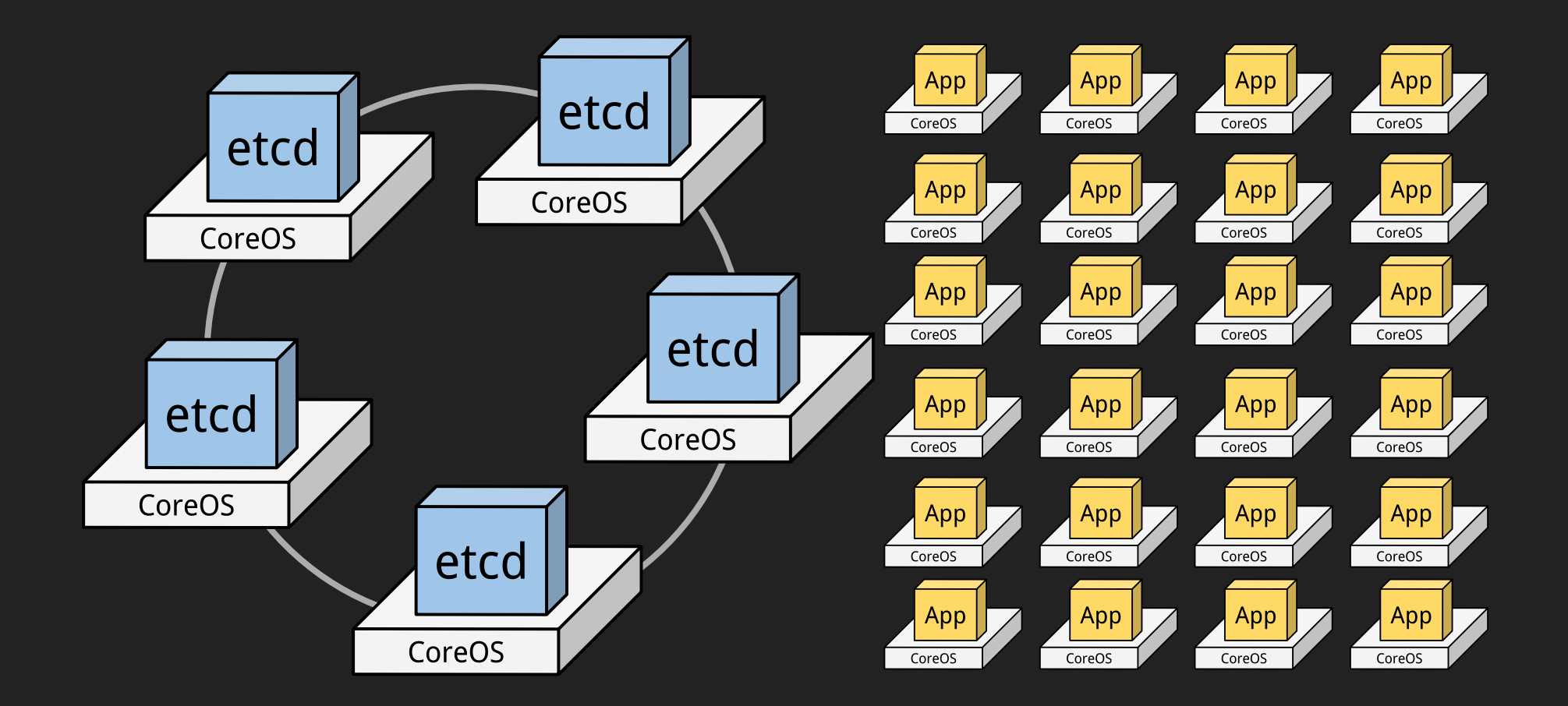

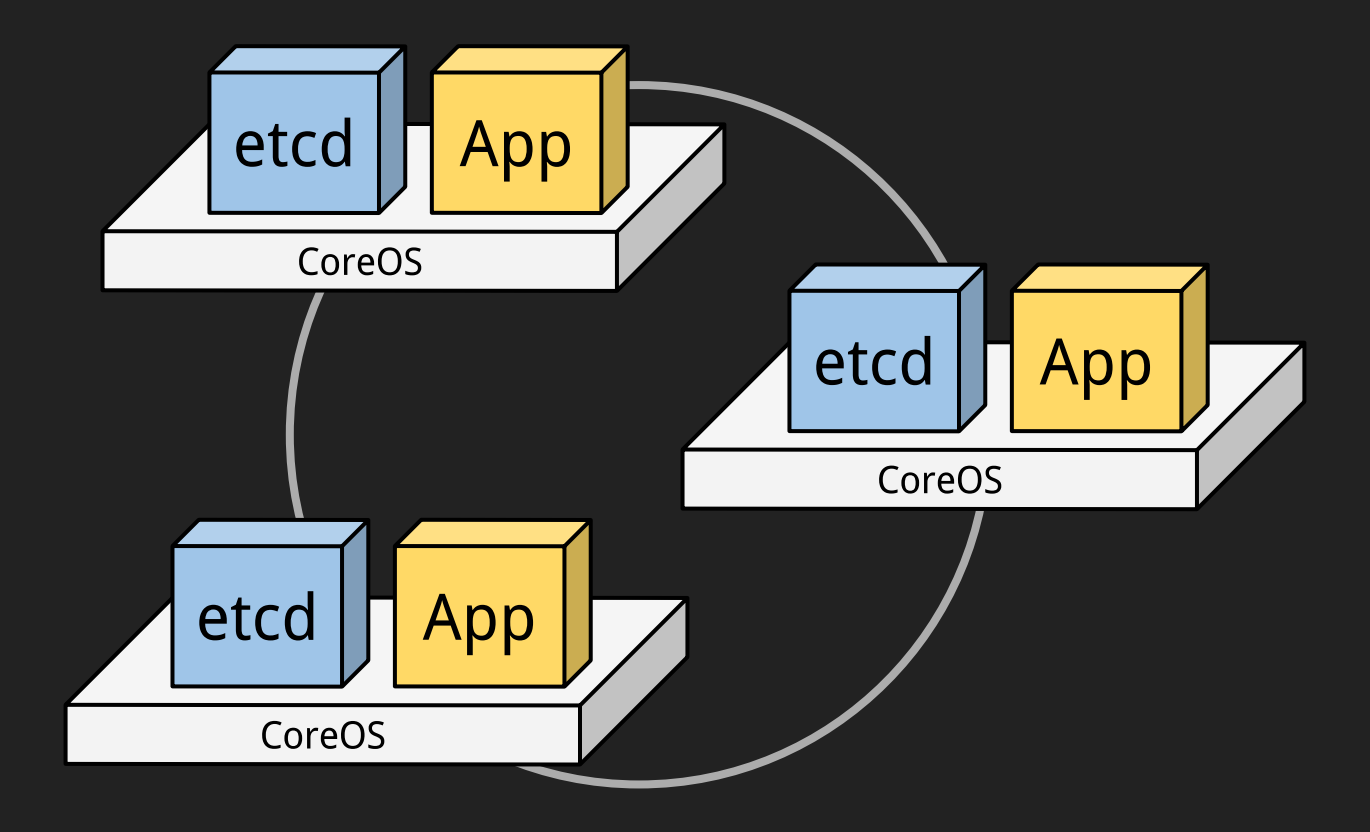

### **Etcd is Reusable**

Google Kubernetes **Pivotal CloudFoundry Mailgun Vulcand** 

## Containerization (Docker / rkt)

CoreOS is Minimal 140 MB compressed No Python, Perl, Ruby, or JavaScript No package manager No compiler

## How do you run anything?

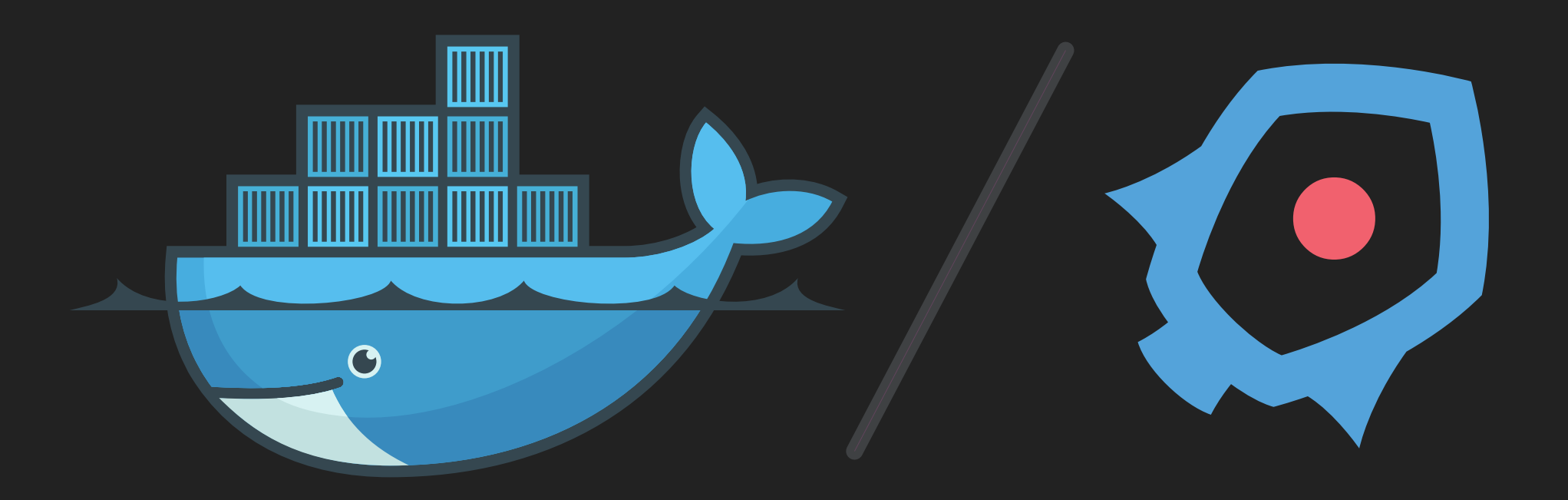

## **Containers**

#### CoreOS includes Docker and rkt

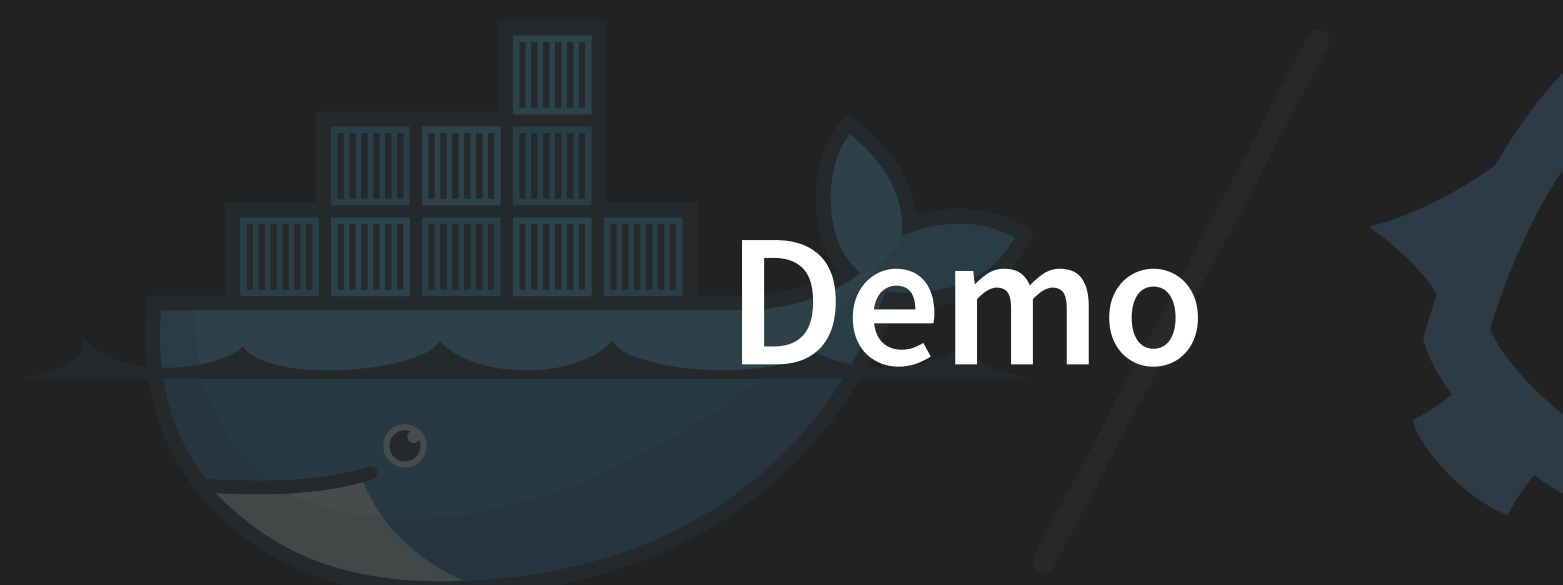

## Scheduling (Fleet / Kubernetes)

### Cluster-level init

"Always keep two of these running, but not on the same machine."

### Schedulers

## CoreOS includes Fleet, supports Kubernetes Both independent components Both built on etcd

### Fleet

#### Clustered interface for systemd

## Systemd Unit Files

#### [Unit]

Description=My App After=docker.service Requires=docker.service

#### [Service]

```
ExecStartPre=-/usr/bin/docker kill my-app-%i
ExecStartPre=-/usr/bin/docker rm my-app-%i
ExecStart=/usr/bin/docker run -rm --name my-app-%i -p 80:8080 callaha
ExecStop=/usr/bin/docker stop my-app-%i
```
[X-Fleet] Conflicts=my-app@\*.service

## X-Fleet attributes

- Conflicts
- MachineOf
- MachineID
- · MachineMetadata
- Global

## Demo

## Design Considerations Minimize state Build "Twelve-Factor Apps"

## What about Databases? Load balancers?

We did it!

## We built a platform that is

self-updating, self-organizing, and self-healing.

## We used

- 1. An OS with automatic, atomic, whole-system updates.
- 2. Portable, isolated containers for our applications.
- 3. Multiple servers in a coordinated cluster.
- 4. A scheduler to distribute jobs across machines.

# Now it's your turn!

## Many supported platforms

- Local VMs (Vagrant)
- Azure, EC2, GCE, RackSpace
- DigitalOcean

\$40 credit on DigitalOcean: "SAMMYLOVESPYCON"

## Questions?

dcallahan@mozilla.com

#### @callahad

github.com/callahad/pycon2015-coreos

"SAMMYLOVESPYCON"